# Google Looker (macOS, 2023) cheat sheet

#### Available in all pages

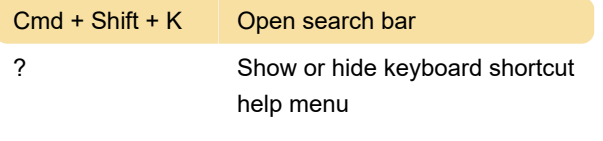

When viewing or editing dashboards, use the Esc key to hide the keyboard shortcut help menu.

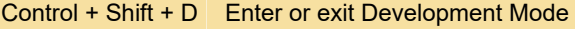

This shortcut is overridden when you're in the LookML editor (IDE).

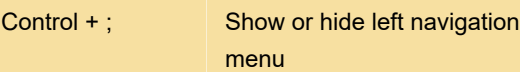

### Viewing dashboards

You can use these shortcuts depending on the permissions and the access level you have.

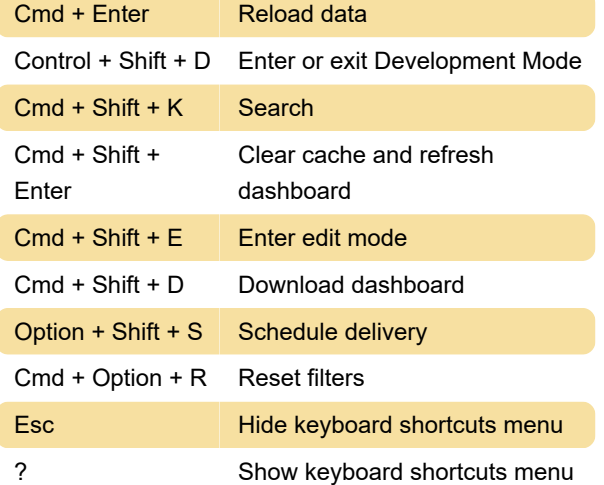

### Editing dashboards

You can use these shortcuts in edit mode, depending on the permissions and the access level you have.

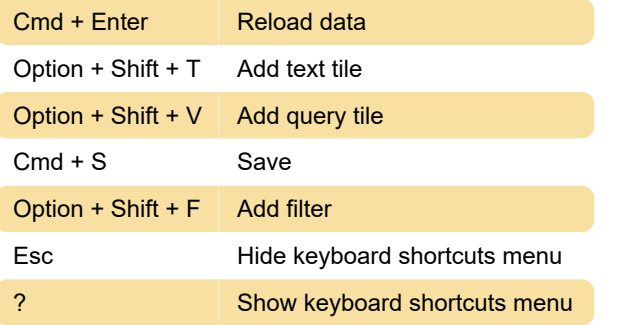

#### Legacy dashboards

Shortcuts for legacy dashboard are slightly different

from the shortcuts available for viewing or editing dashboards.

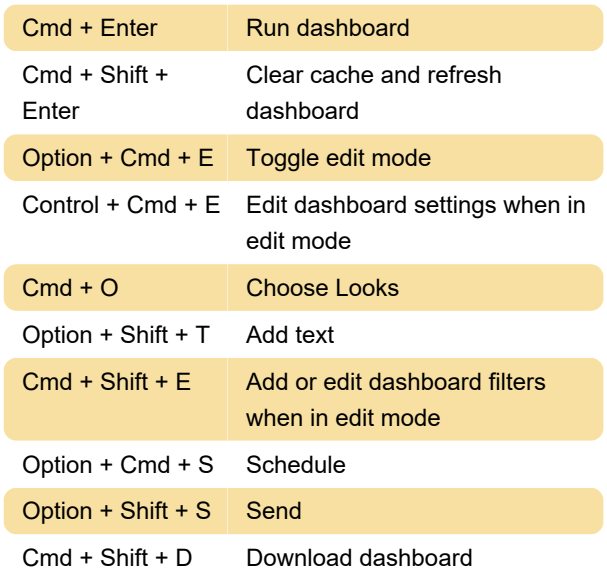

#### Looks

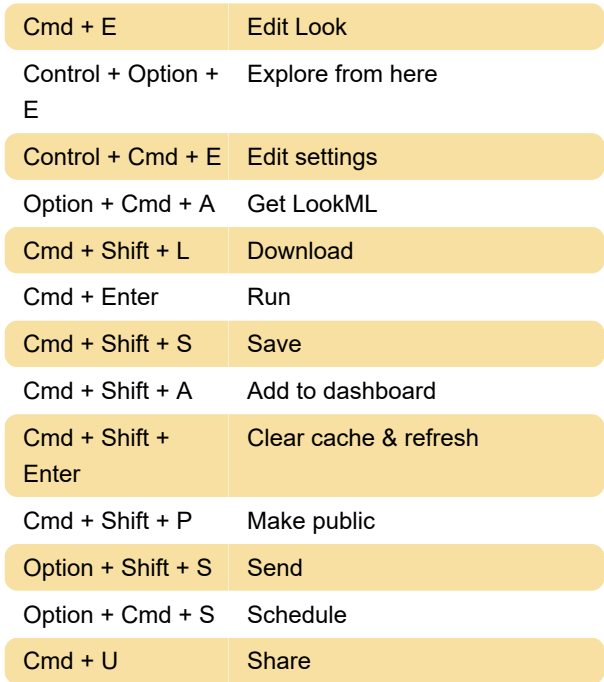

### Exploring

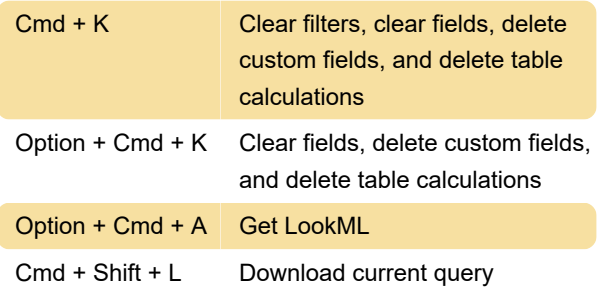

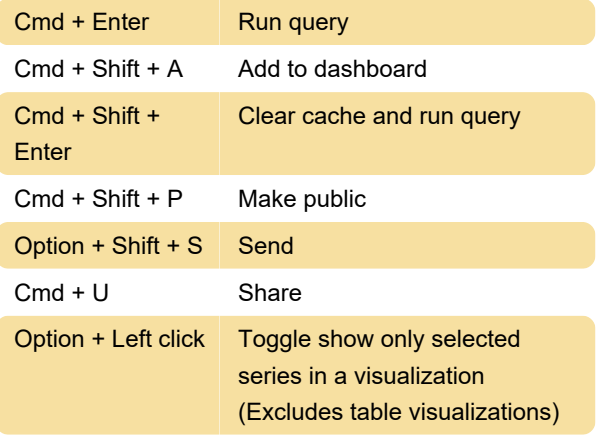

## LookML development

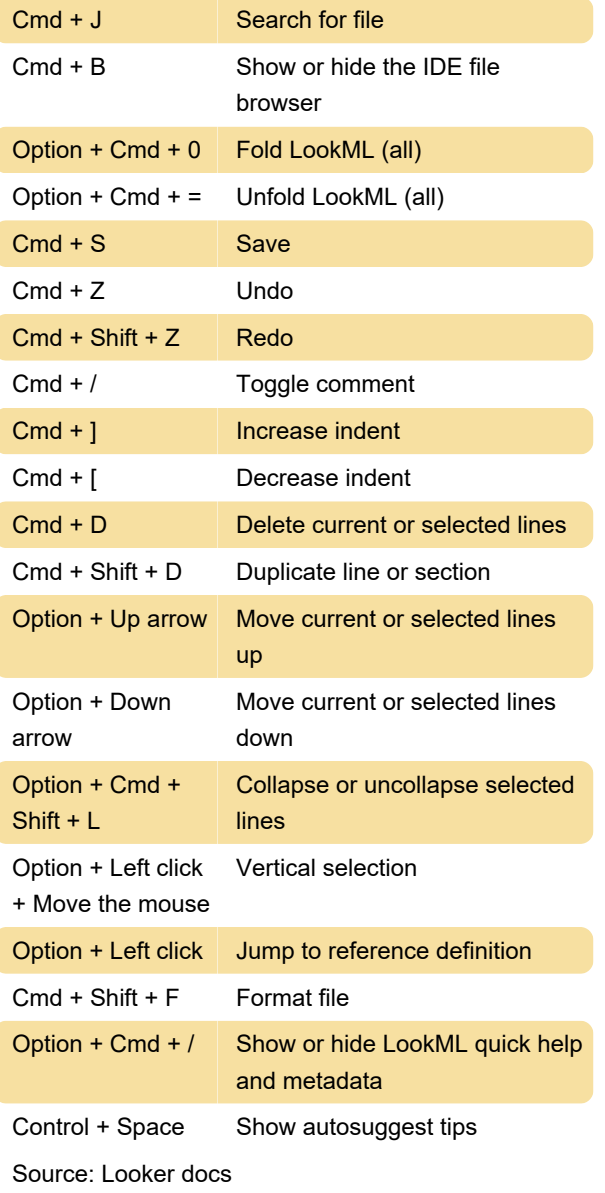

Last modification: 2/2/2023 2:20:32 PM

More information: [defkey.com/google-looker](https://defkey.com/google-looker-macos-2023-shortcuts)[macos-2023-shortcuts](https://defkey.com/google-looker-macos-2023-shortcuts)

[Customize this PDF...](https://defkey.com/google-looker-macos-2023-shortcuts?pdfOptions=true)